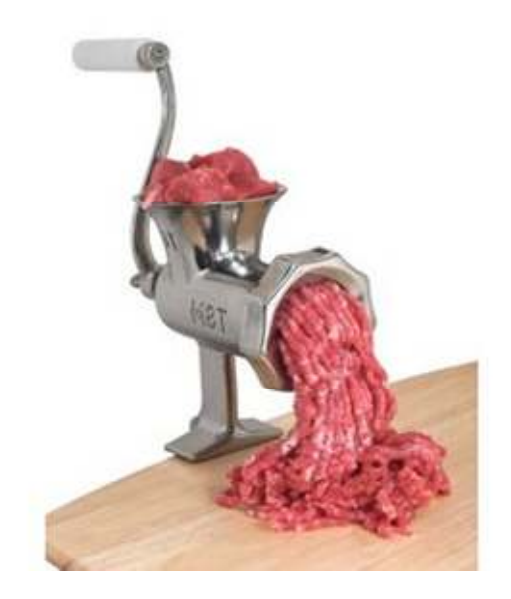

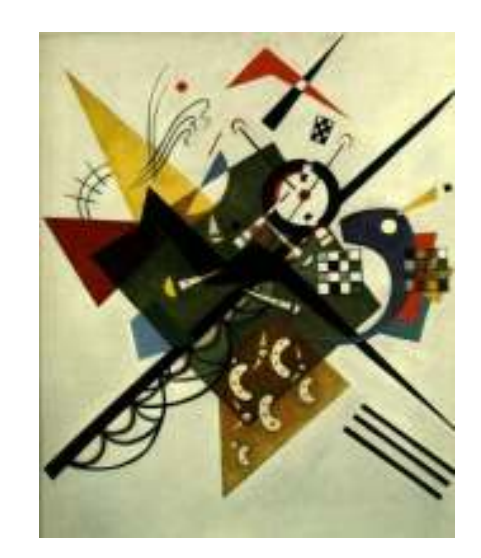

# **Functions and abstraction**

Michael Ernst

UW CSE 140

Winter 2013

## **Functions**

- In math, you use functions: sine, cosine, …
- In math, you define functions:  $f(x) = x^2 + 2x + 1$
- A function packages up and names a computation
- Enables re-use of the computation (generalization)
- **<sup>D</sup>**on't **R**epeat **Y**ourself (DRY principle)
- Shorter, easier to understand, less error-prone
- Python lets you use and define functions
- We have already seen some Python functions:
	- –**len**, **float**, **int**, **str**, **range**

# **Using ("calling") a function**

```
len("hello") len("")round(3.14)round(2.718) round(3.14)pow(2, 3)
math.sin(0) math.sin(math.pi / 2)
```
- Some need no input: **random.random()**
- All produce output
- What happens if you forget the parentheses on a function call? **random.random**
	- –Functions are values too
	- – Types we know about: int, float, str, bool, list, function

# **A function is a machine**

- You give it input
- It produces a result

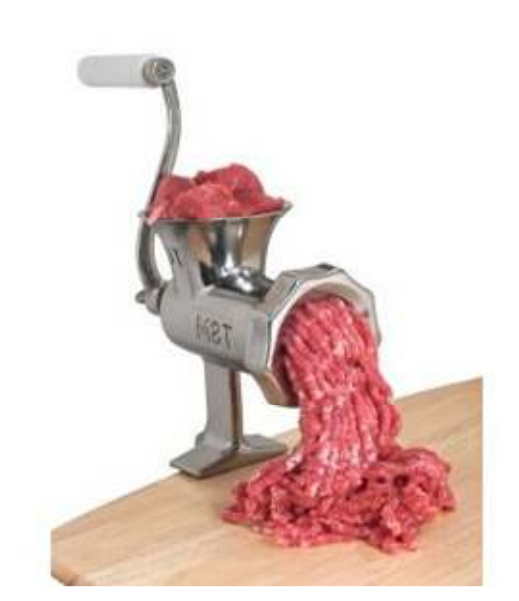

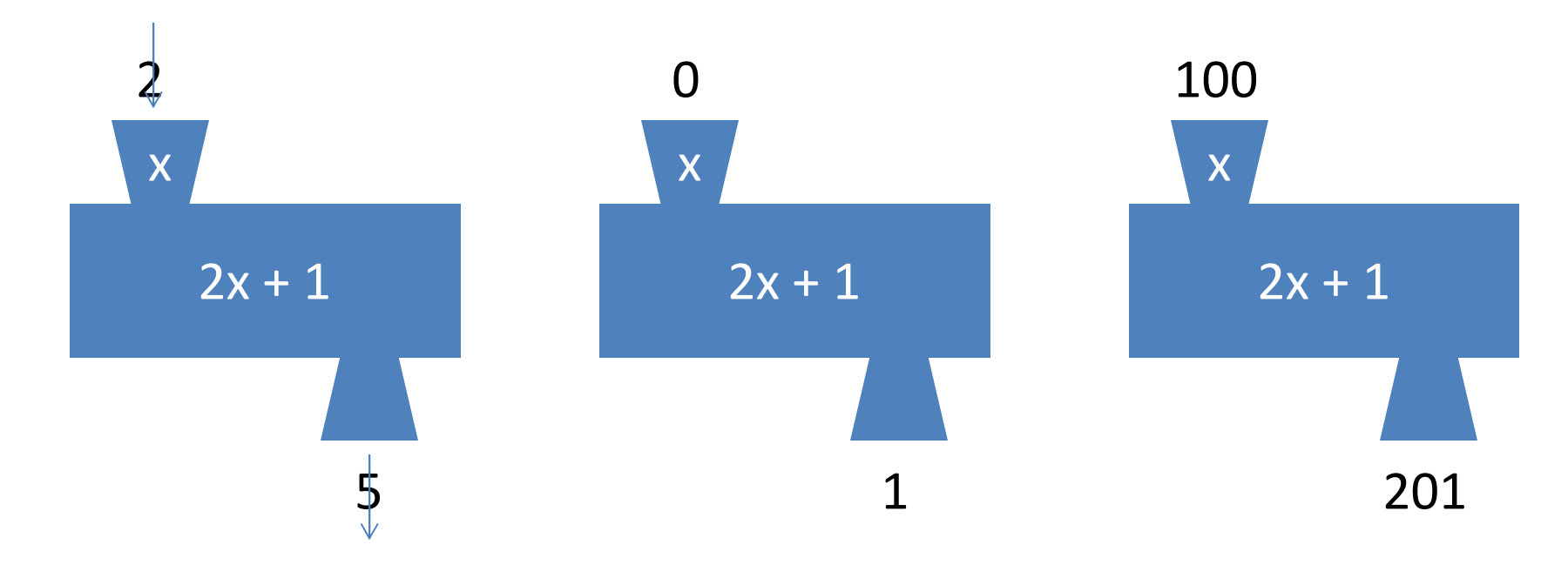

In math: func(x) =  $2x + 1$ 

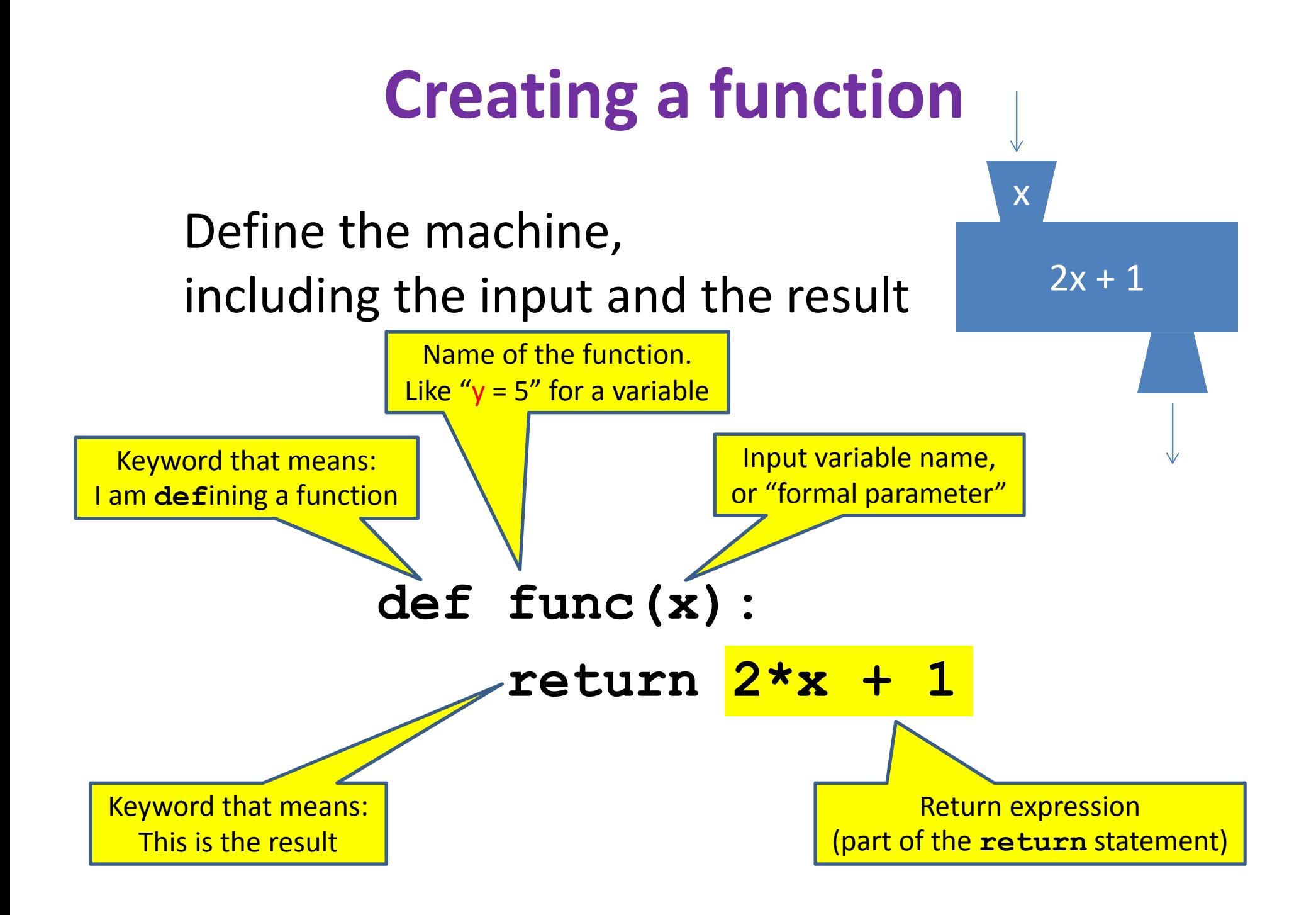

## **More function examples**

Define the machine, including the input and the result

```
No return statement

                                                           Returns the value None
Executed for side effectdef square(x):
  return x * xdef fahr_to_cent(fahr):
  return (fahr – 32) / 9.0 * 5
def cent_to_fahr(cent):
  result = cent / 5.0 * 9 + 32return resultdef abs(x):
  if x < 0:return – x
  else:return xdef print_hello():
                                       print "Hello, world"def print_fahr_to_cent(fahr):
                                       result = fahr_to_cent(fahr)print resultWhat is the result of:x = 42
square(3) + square(4)print x
boiling = fahr_to_cent(212)cold = cent to fahr(-40)print result
print abs(-22)
print print_fahr_to_cent(32)
```
# **Digression: Two types of output**

- An expression evaluates to a value
	- –Which can be used by the containing expression or statement
- <sup>A</sup>**print** statement writes text to the screen
- $\bullet$  The Python interpreter (command shell) reads statements and expressions, then executes them
- If the interpreter executes an expression, it prints its value
- •In a program, evaluating an expression does not print it
- • In a program, printing an expression does not permit it to be used elsewhere

#### **How Python executes a function call**

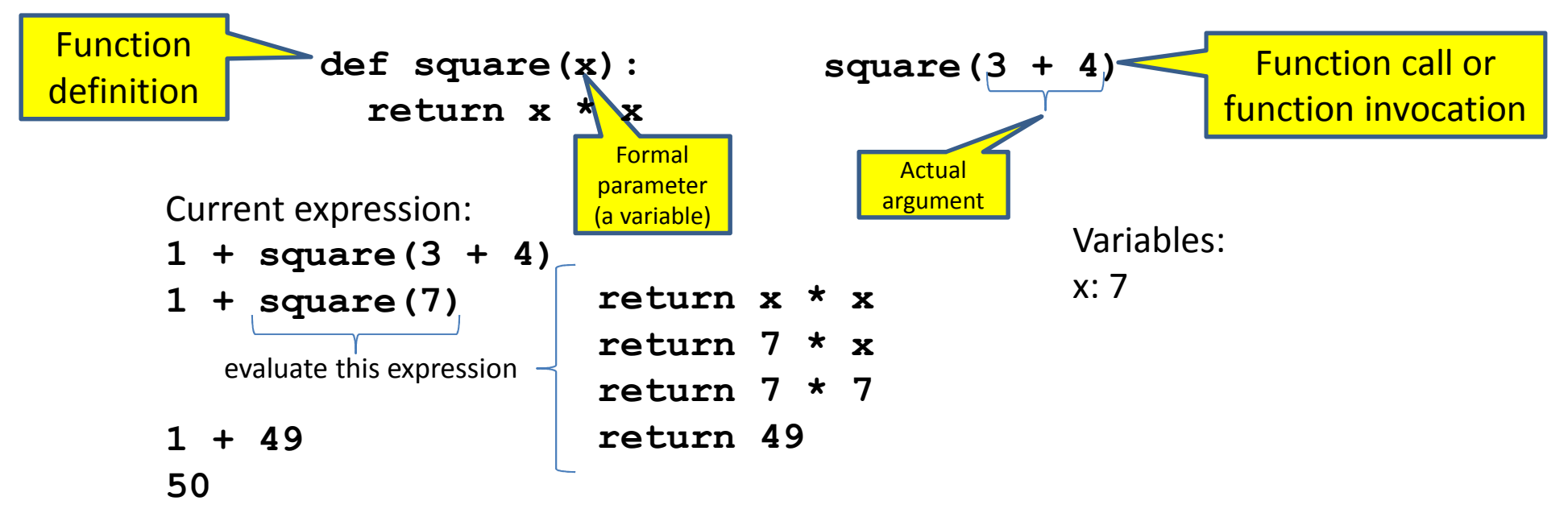

- 1. Evaluate the <mark>argument</mark> (at the call site)
- 2. Assign the formal parameter name to the argument's value
	- <sup>A</sup>*new* variable, not reuse of any existing variable of the same name
- 3. Evaluate the statements in the body one by one
- 4. At a return statement:
	- Remember the value of the expression
	- Formal parameter variable disappears exists only during the call!
	- The call expression evaluates to the return value

## **Example of function invocation**

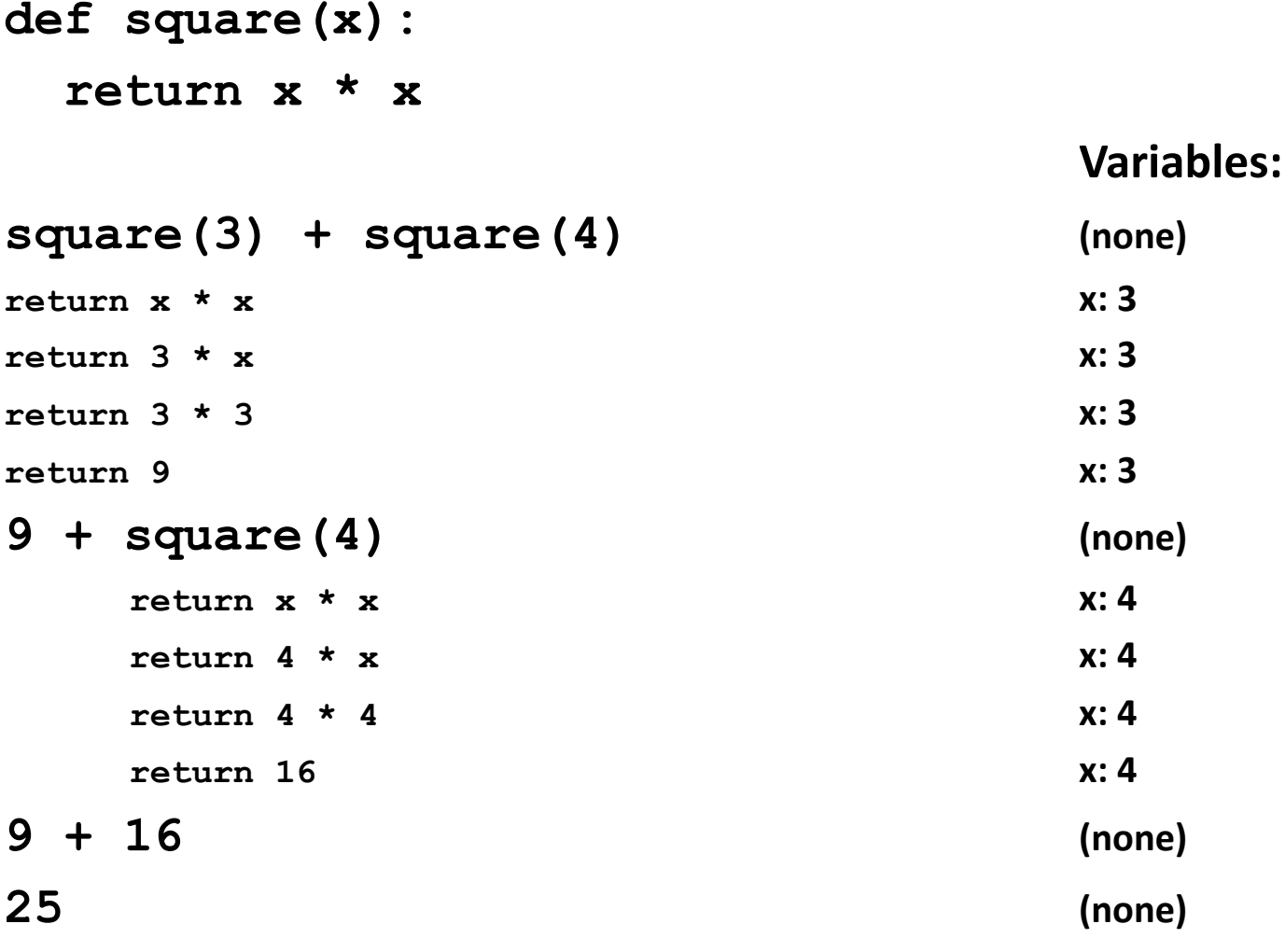

#### **Expression with nested function invocations:Only one executes at a time**

**def fahr\_to\_cent(fahr): return (fahr – 32) / 9.0 \* 5 def cent\_to\_fahr(cent): return cent / 5.0 \* 9 + 32Variables:fahr\_to\_cent(cent\_to\_fahr(20)) (none) return cent / 5.0 \* 9 + 32 cent: 20 return 20 / 5.0 \* 9 + 32 cent: 20 return 68 cent: 20 fahr\_to\_cent(68) (none) return (fahr – 32) / 9.0 \* 5 fahr: 68 return (68 – 32) / 9.0 \* 5 fahr: 68 return 20 fahr: 68 20(none)**

#### **Expression with nested function invocations:Only one executes at a time**

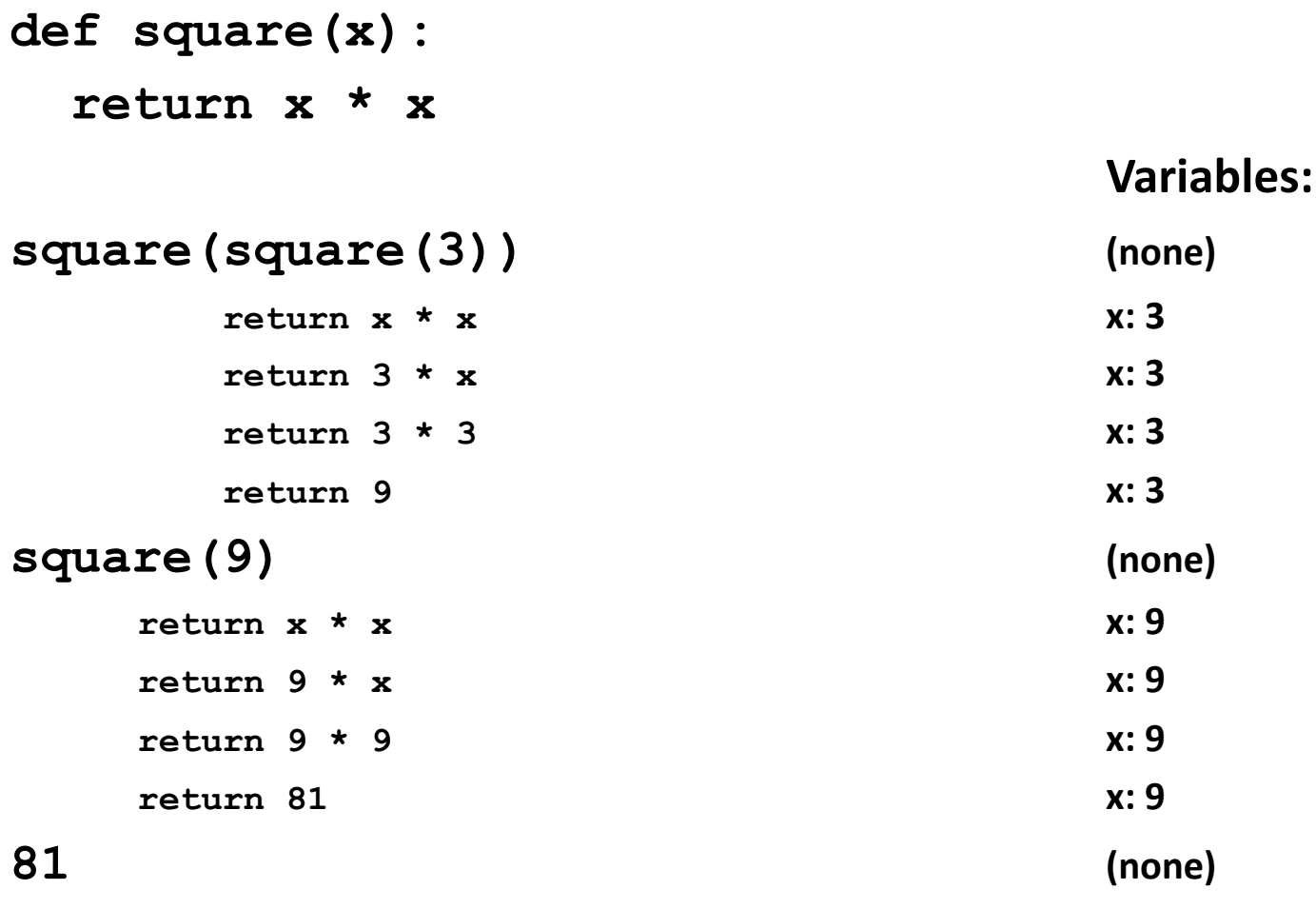

# **Function that invokes another function:Both function invocations are active**

```
def square(z):
 return z*zdef hypotenuse(x, y):
 return math.sqrt(square(x) + square(y))Variables:hypotenuse(3, 4) (none)
 return math.sqrt(square(x) + square(y)) x: 3 y:4
 return math.sqrt(square(3) + square(y)) x: 3 y:4
  return z*z z: 3 x: 3 y:4
  return 3*3 z: 3 x: 3 y:4
  return 9 z: 3 x: 3 y:4
 return math.sqrt(9 + square(y)) x: 3 y:4
 return math.sqrt(9 + square(4)) x: 3 y:4
  return z*z z: 4 x: 3 y:4
  return 4*4 z: 4 x: 3 y:4
  return 16 z: 4 x: 3 y:4
 return math.sqrt(9 + 16) x: 3 y:4
 return math.sqrt(25) x: 3 y:4
 return 5 x: 3 y:4
 (none)
```
#### **Shadowing of formal variable names**

```
def square(
x):return x*xdef hypotenuse(x, y):
 return math.sqrt(square(x) + square(y))Variables:hypotenuse(3, 4) (none)
 return math.sqrt(square(x) + square(y)) x: 3 y:4
 return math.sqrt(square(3) + square(y)) x: 3 y:4
  return x*xx x: 3 x: 3 y: 4
  return 3*3 x: 3 x: 3 y:4
  return 9 x: 3 x: 3 y:4
 return math.sqrt(9 + square(y)) x: 3 y:4
 return math.sqrt(9 + square(4)) x: 3 y:4
  return x*xx x: 4 x: 3 y: 4
  return 4*4 x: 4 x: 3 y:4
  return 16 x: 4 x: 3 y:4
 return math.sqrt(9 + 16) x: 3 y:4
 return math.sqrt(25) x: 3 y:4
 return 5 x: 3 y:4
                Same formal parameter name
```
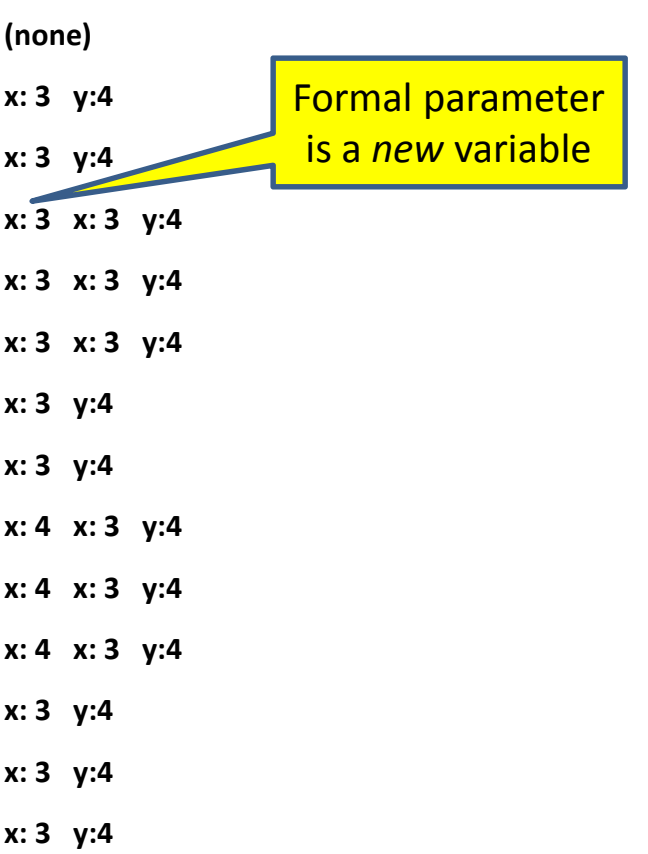

#### **Shadowing of formal variable names**

```
def square(
x):return x*xdef hypotenuse(x, y):
  return math.sqrt(square(x) + square(y))hypotenuse(3, 4)
```

```
return math.sqrt(square(x) + square(y))return math.sqrt(square(3) + square(y))return x*xx x: 3 y:4
 return 3*3x: 3 x: 3 y:4
 return 9x: 3 y:4
return math.sqrt(9 + square(y))return math.sqrt(9 + square(4))return x*xx x: 3 y: 4 x: 3 y: 4
 return 4*44 x: 4 x: 3 y: 4
 return 166 x: 4 x: 3 y: 4
return math.sqrt(9 + 16)a x: 3 y:4
return math.sqrt(25)a x: 3 y:4
return 5 x: 3 y:4
```
Same diagram, with *variable scopes* or *environment frames* shown explicitly

#### **Variables:**

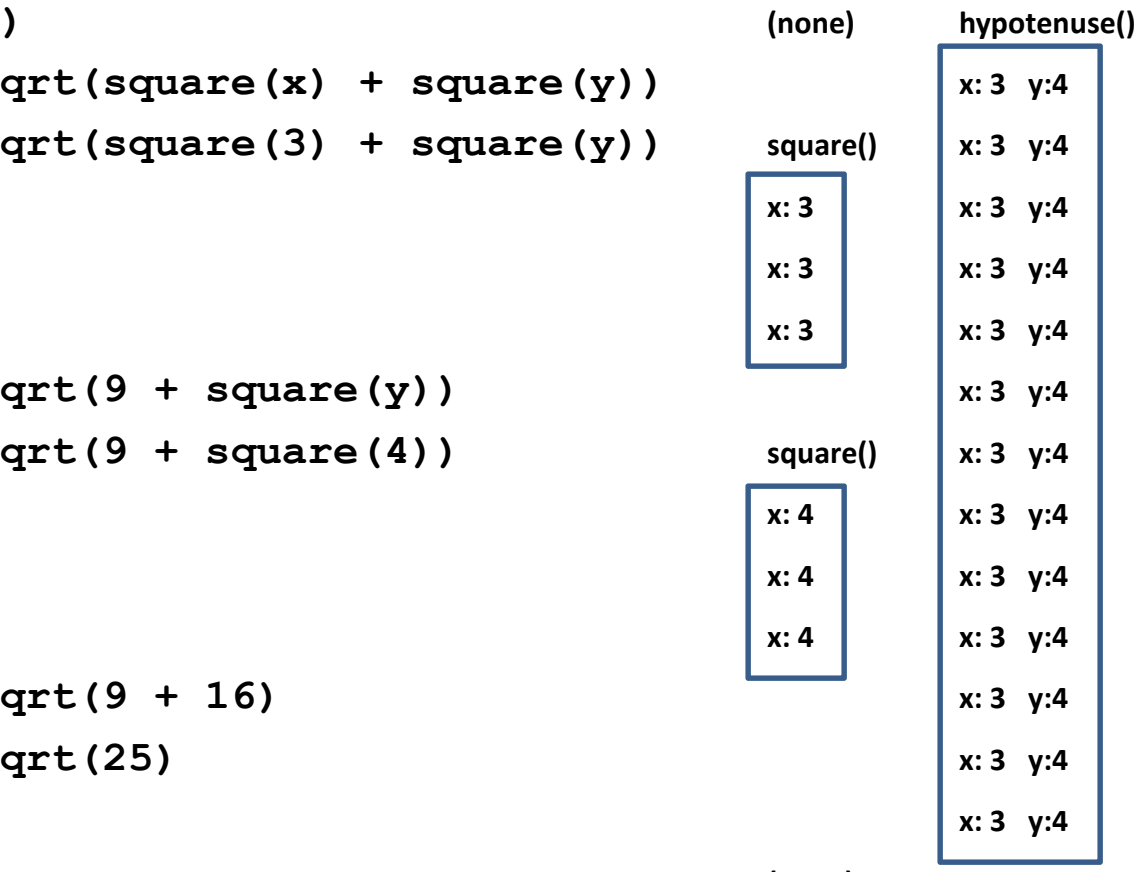

#### **In a function body, assignment creates a temporary variable (like the formal parameter)**

```
stored = 0def store_it(arg):
     stored = argreturn stored\star y = store it(22)
  print y
```

```
print stored
```
**Variables:**

**Global ortop level**

Show evaluation of the starred expressions:

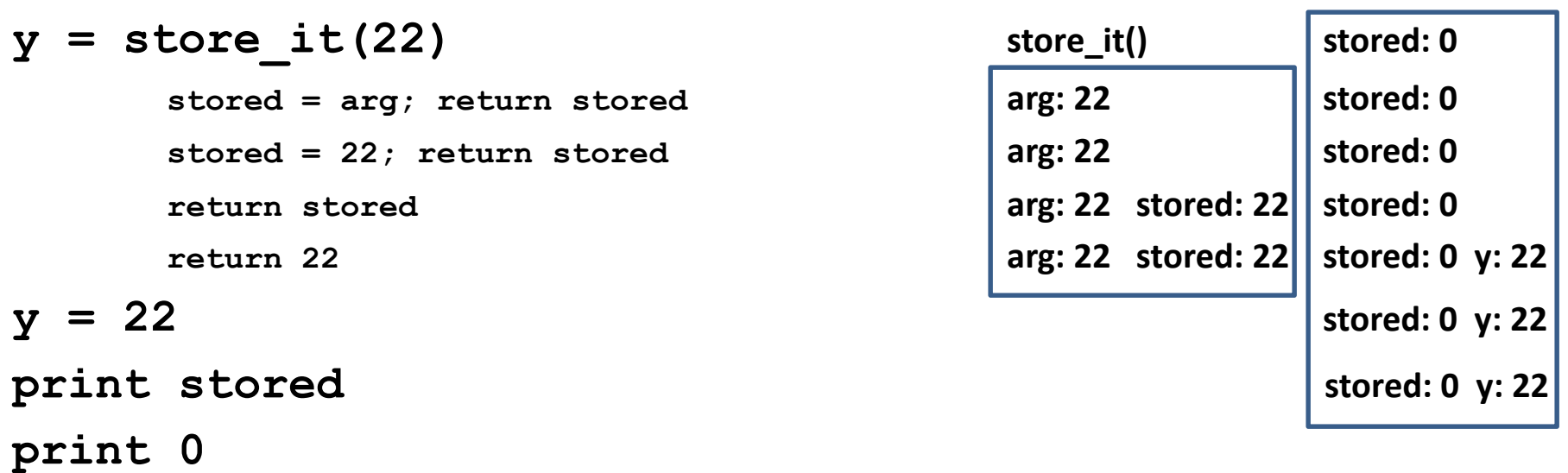

# **How to look up a variable**

Idea: find the nearest variable of the given name

- 1. Check whether the variable is defined in the local scope
- 2. … check any intermediate scopes (**none** in CSE 140!) …
- 3. Check whether the variable is defined in the global scope

If a local and a global variable have the same name, the global variable is inaccessible ("shadowed")

This is confusing; try to avoid such shadowing

```
x = 22
stored = 100
def lookup():
    x = 42
return stored + xlookup()x = 5
stored = 200lookup()def lookup():
                                    x = 42
return stored + x
                               x = 22
stored = 100
                               lookup()x = 5
stored = 200lookup()What happens if we define storedafter lookup?
```
**Local variables exist only while the function is executing**

**def cent\_to\_fahr(cent): result = cent / 5.0 \* 9 + 32return result**

 $tempf = cent to fahr(15)$ **print result**

#### **Use only the local and the global scope**

```
myvar = 1
```

```
def outer():
   myvar = 1000return inner()
```

```
def inner():
    return myvar
```

```
print outer()
```
The handouts have a more precise rule,which applies when you define a function inside another function.

#### **Abstraction**

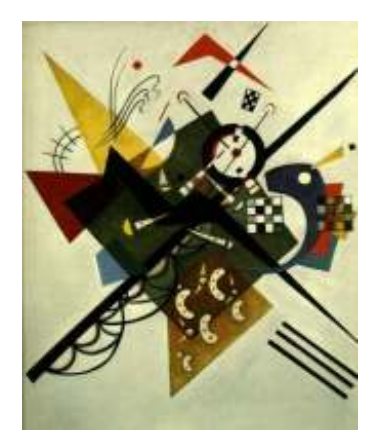

- Abstraction = ignore some details
- Generalization = become usable in more contexts
- Abstraction over computations:
	- – $-$  functional abstraction, a.k.a. procedural abstraction
- As long as you know what the function means, you don't care how it computes that value
	- – You don't care about the *implementation* (the function body)

#### **Defining absolute value**

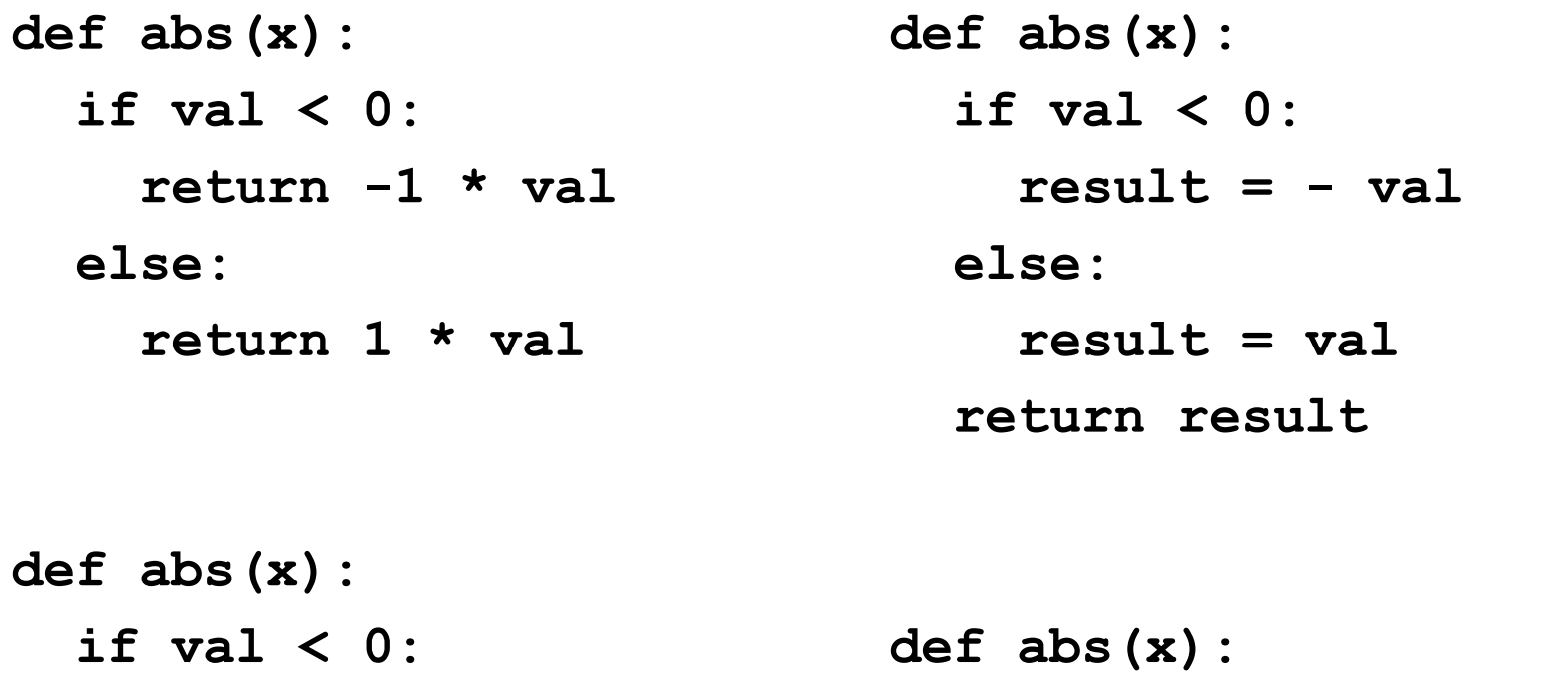

**return - val else:return valreturn math.sqrt(x\*x)**

# **Defining round(for positive numbers)**

```
def round(x):
```

```
return int(x+0.5)
```

```
def round(x):
  frac{1}{x} = x - int(x)if fraction >= .5:return int(x) + 1else:return int(x)
```
# **Two types of documentation**

- 1. Documentation for users/clients/callers
	- Document the *purpose* or *meaning* or *abstraction* that the function represents
	- Tells what the function does
	- Should be written for *every* function
- 2. Documentation for programmers who are reading the code
	- Document the *implementation* specific code choices
	- Tells <mark>how</mark> the function does it
	- Only necessary for tricky or interesting bits of the code

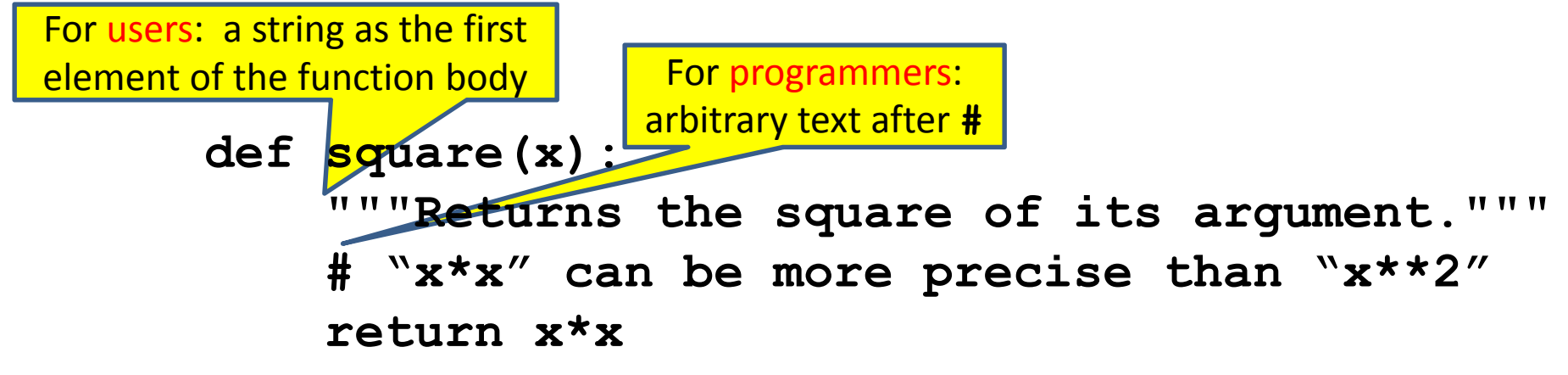

# **Multi-line strings**

- New way to write a string surrounded by three quotes instead of just one
	- –**"hello"**
	- $-$ 'hallo **'hello'**
	- $-$  """hal **"""hello"""**
	- $\lceil$   $\lceil$  **'''hello'''**
- Any of these works for a documentation string
- Triple-quote version:
	- –- can include newlines (carriage returns),<br>cantho string son span multiple lines so the string can span multiple lines
	- – $-$  can include quotation marks

## **Don't write useless comments**

- Comments should give information that is not apparent from the code
- Here is a counter-productive comment that merely clutters the code, which makes the code *harder* to read:
	- **# increment the value of x**

 $x = x + 1$ 

#### **Where to write comments**

- By convention, write a comment *above* the code that it describes (or, more rarely, on the same line)
	- First, a reader sees the English intuition or explanation, then the possibly-confusing code

```

# The following code is adapted from
```

```

# "Introduction to Algorithms", by Cormen et al.,
```

```
# section 14.22.
```

```
while (n > i):
```
**...**

 A comment may appear anywhere in your program, including at the  $\bullet$ end of a line:

 $x = y + x$  # a comment about this line

 • For a line that starts with **#**, indentation must be consistent with surrounding code

#### **Each variable should represent one thing**

```
def atm_to_mbar(pressure):
     return pressure * 1013.25
def mbar_to_mmHg(pressure):
     return pressure * 0.75006
# Confusingpressure = 1.2 # in atmospherespressure = atm_to_mbar(pressure)pressure = mbar_to_mmHg(pressure)print pressure
# Better\ln \text{ atm} = 1.2\text{in } \text{mbar} = \text{atm} \text{ to } \text{mbar}(\text{in } \text{atm})in_mmHg = mbar_to_mmHg(in_mbar)
print in_mmHg
                                               x = 3……
```

```
# Bestdef atm_to_mmHg(pressure):
    in_mbar = atm_to_mbar(pressure)
    in_mmHg = mbar_to_mmHg(in_mbar)
    return in_mmHg
print atm_to_mmHg(5)
```
Corollary: Each variable should contain values of only one type

```
# Legal, but confusing: don't do this!
x = "hello"
x = [3, 1, 4, 1, 5]
```
If you use a descriptive variable name, you are unlikely to make these mistakes

**…**

#### **Exercises**

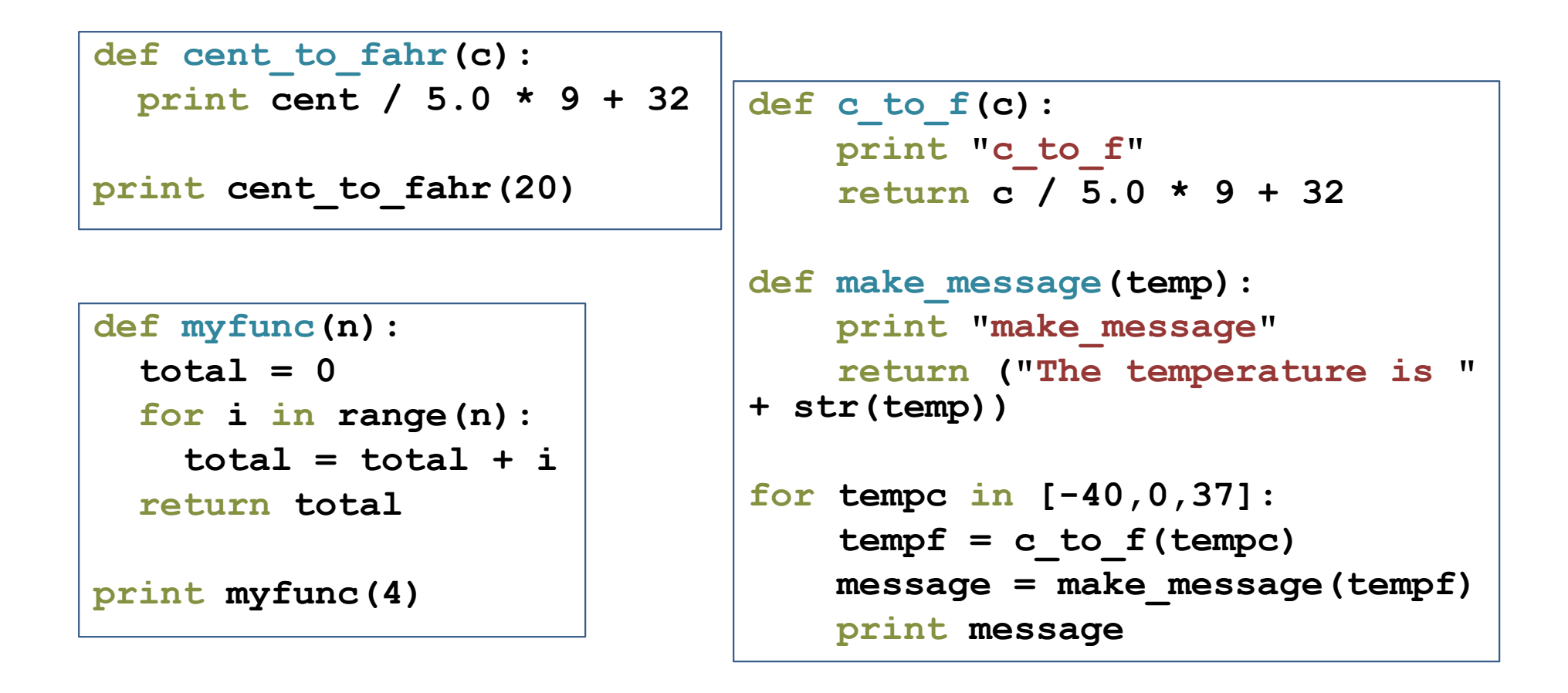

**double(7)**

abs 
$$
(-20 - 2) + 20
$$

 Use the Python Tutor: http://pythontutor.com/

#### **What does this print?**

## **def cent\_to\_fahr(cent): print cent / 5.0 \* 9 + 32**

**print cent\_to\_fahr(20)** 

#### **What does this print?**

```
def myfunc(n):
   total = 0for i in range(n):
        total = total + ireturn total
```
**print myfunc(4)**

#### **What does this print?**

```
def c_to_f(c):
    print"c_to_f"

return c / 5.0 * 9 + 32def make_message(temp):
    print"make_message"return"The temperature is " + str(temp)for tempc in [-40,0,37]:
    tempf = c_to_f(tempc)message = make_message(tempf)print message
                                                  c_to_fmake_messageThe temperature is -40.0c_to_fmake message
                                                  The temperature is 32.0c_to_fmake_messageThe temperature is 98.6
```
# **Decomposing a problem**

- Breaking down a program into functions is *the fundamental activity* of programming!
- How do you decide when to use a function?
	- $-$  One rule: DRY (Don't Repeat Yourself)
	- Whenever you are tempted to copy and paste code, don't!
- Now, how do you design a function?

#### **How to design a function**

**1.** Wishful thinking: Write the program as if the function already exists

**2.** Write a specification: Describe the inputs and output, including their types

> No implementation yet!

**3.** Write tests: Example inputs and outputs

**4.** Write the function body (the implementation)

First, write your plan in English, then translate to Python

```
print "Temperature in Farenheit:", tempftempc = fahr_to_cent(tempf)
print "Temperature in Celsius:", tempc
```

```
def fahr_to_cent(f):
```
**"""Input: a number representing degrees FarenheitReturn value: a number representing degrees centigrade**

**"""**

```

result = (f – 32) / 9.0 * 5
return result
```

```
assert fahr to cent(32) == 0
assert fahr_to_cent(212) == 100
assert fahr_to_cent(98.6) == 37
assert fahr_to_cent(-40) == -40
```
#### **Review: how to evaluate a function call**

- 1. Evaluate the function and its arguments to values
	- If the function value is not a function, execution terminates with an error
- 2. Create a new stack frame
	- The parent frame is the one where the function is defined
		- In CSE 140, this is always the global frame
	- A frame has bindings from variables to values
	- Looking up a variable starts here
		- Proceeds to the next older frame if no match here
		- The oldest frame is the "global" frame
		- All the frames together are called the "environment "
	- Assignments happen here
- 3. Assign the actual argument values to the formal parameter variable
	- In the new stack frame
- 4. Evaluate the body
	- At a return statement, remember the value and exit
	- If at end of the body, return **None**
- 5. Remove the stack frame<br>6. The call evaluates to the
- The call evaluates to the returned value

**Functions are valuesThe function can be an expression**

```
def double(x):
```
**return 2\*x**

**print double**

```
myfns = [math.sqrt, int, double, math.cos]
```
**myfns[1](3.14)**

**myfns[2](3.14)**

**myfns[3](3.14)**

```
def doubler():
    return doubledoubler()(2.718)
```